**JURNAL ILMIAH ELEKTRONIKA DAN KOMPUTER**, Vol.16, No.1, Juli 2023, pp. 83 - 90

p-ISSN : [1907-0012](http://issn.pdii.lipi.go.id/issn.cgi?daftar&1180426145&1&&) (print) e-ISSN : [2714-5417](http://issn.pdii.lipi.go.id/issn.cgi?daftar&1564715415&1&&) (online) http://journal.stekom.ac.id/index.php/elkom **page 83** and page 83

# Implementasi AHP-WASPAS Untuk Pemilihan *Internet Service Provider* (ISP)

### **Dirgantara Krisna Gaesa<sup>1</sup> , Setyawan Wibisono <sup>2</sup>**

<sup>1</sup>Teknik Informatika – Unisbank Semarang, dirgantarakrisnagaesa@mhs.unisbank.ac.id <sup>2</sup>Teknik Informatika – Unisbank Semarang, setyawan@edu.unisbank.ac.id Jalan Tri Lomba Juang Semarang, Telp. (024) 8451976

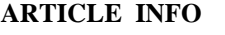

#### *ABSTRACT*

Article history: Received Desember 28 2022 Received in revised form Januari 8 2023 Accepted Januari 12 2023 Available online Juli 16 2023 Internet Service Provider (ISP) is a company that provides internet services. The ISP network is a national and international scale network so that customers can be connected globally. There are many factors that must be considered in selecting an ISP, making choosing an ISP a difficult task. Factors that influence ISP selection include cost, bandwidth, coverage area and type of connection. ISP providers offer a variety of advantages that make it difficult for customers to choose the right provider. The method applied in determining ISP providers is the AHP method used for weighting criteria while the WASPAS method is used for evaluating ISP providers with the criteria of cost, bandwidth, coverage area and type of connection. The rating process using the WASPAS method uses four assessment criteria, namely cost with a weight of 0.54, bandwidth with a weight of 0.38, coverage area with a weight of 0.05 and type of connection with a weight of 0.03. The final results of the ranking show that ISPs with low cost, large bandwidth and wide coverage areas will make these ISPs the best choice, this is because the criteria for cost, bandwidth and coverage area have high weight. Conversely, ISPs with high costs and small coverage areas will be the worst choices in the ranking list. Keywords: AHP, Decision Support System, ISP WASPAS

#### **1. Pendahuluan**

Teknologi informasi yang berkembang semakin pesat akan menjadikan setiap kebutuhan hidup dapat diperoleh dengan sangat mudah dan cepat. Internet merupakan salah satu teknologi yang sangat pesat perkembangannya dan sudah merupakan simbol dari cara berkomunikasi secara bebas, tanpa dibatasi ruang, jarak dan waktu. Penggunaan internet semakin meningkat seiring dengan bertambahnya kebutuhan manusia dibidang telekomunikasi dan informasi [1]. Akses internet saat ini sudah dapat dijangkau dengan mudah oleh setiap orang. Hal ini disebabkan oleh semakin banyakanya layanan paket internet yang ditawarkan para provider [2].

*Received Desember 28, 2022; Revised Januari 8, 2023; Accepted Januari 12, 2023*

*Internet Service Provider* (ISP) merupakan perusahaan yeng menyediakan jasa internet. Jaringan pada ISP merupakan jaringan berskala nasional dan internasional sehingga antar pelanggan dapat terhubung secara global. Banyaknya ISP yang tersedia memiliki karakterisktik yang berbeda-beda baik dari segi kualitas jaringan, *bandwith*, perawatan pelayanan, jenis koneksi serta harga yang ditawarkan [1]. Banyak faktor yang harus dipertimbangkan dalam pemilihan ISP sehingga menjadikan pemilihan ISP menjadi hal yang tidak mudah. Faktor-faktor yang mempengaruhi dalam pemilihan ISP diantaranya biaya, *bandwith*, daerah cakupan dan jenis koneksi. Provider ISP menawarkan beragam keunggulan yang membuat pelanggan kesulitan dalam memilih provider yang tepat.

Metode yang di terapkan dalam menentukan provider ISP yaitu menggunakan AHP (*Analitycal Hierarchy Proses*) untuk menghitung bobot dari kriteria dengan matrik berpasangan. Prinsip metode AHP adalah sebuah metode yang menyederhanakan suatu persoalan yang tidak terstruktur dan dinamik menata dalam hirarki Kemudian setiap variabel diberikan nilai numerik secara subjektif tentang arti penting variabel tersebut dibandingkan dengan variabel yang lain. Berbagai pertimbangan tersebut kemudian dilakukan penggabungan untuk menetapkan variabel yang memiliki prioritas tinggi dan berperan untuk mempengaruhi hasil pada sistem tersebut [3].

Metode yang digunakan untuk menetukan provider ISP adalah metode WASPAS (*Weighted Aggregated Sum Product Assesment*). Metode WASPAS merupakan metode gabungan yang terdiri dari metode WP dan SAW [4]. Penelitian oleh Lukita dkk (2019) telah melakukan perbandingan metode WASPAS dan MOORA dalam menentukan prioritas utama untuk meningkatkan kualitas mata pelajaran dengan hasil metode WASPAS memberikan hasil yang akurat dan jelas dibandingkan dengan metode MOORA [5]. Penelitian oleh Amin (2015) melakukan pemilihan ISP untuk PT. Pool Cargo Service menggunakan AHP dengan kriteria biaya, kredibiltas ISP, kepuasan pelanggan dan keamanan [6]. Penelitian oleh Mahendra & Sumbawa (2019) menggunakan metode AHP-WASPAS untuk menetukan lokasi ATM terbaik menggunakan kriteria ketersediaan ATM, keamanan, harga lahan dan permintaan nasabah dengan hasil rekomendasi 38 lokasi *deployment* ATM [7].

#### **2. Metode Penelitian**

#### **2.1. Deskripsi Sistem**

Implementasi AHP-WASPAS untuk pemilihan *Internet Service Provider* (ISP) digunakan untuk memilih ISP yang terbaik berdasarkan kriteria biaya, *bandwith*, daerah cakupan dan jenis koneksi. Metode AHP digunakan untuk menghitung bobot dari kriteria biaya, *bandwith*, daerah cakupan dan jenis koneksi sedangkan metode WASPAS digunakan untuk menentukan rekomendasi ISP yang terbaik. Proses rekomendasi dengan metode WASPAS terdiri dari:

- a. Normalisasi matriks dan hitung normalisasi matriks. Pada proses normalisasi matriks, sistem akan melakukan normalisasi matriks dalam pengambilan keputusan. Jika menggunakan kriteria *benefit* X<sub>ij</sub> =  $\frac{X_{ij}}{Max}$  $\frac{X_{ij}}{\text{Max } X_{ij}}$  sedangkan jika menggunakan kriteria *cost*  $X_{ij} = \frac{\text{Min } X_{ij}}{X_{ij}}$  $\frac{m}{x_{ij}}$ .
- b. Hitung nilai normalisasi matriks dan bobot WASPAS dalam pengambilan keputusan digunakan persamaan normalisasi Q = 0,5  $\sum X_{ij} W_j + 0.5 \pi j = 1(X_{iij}) W_j n_j = 1$ .
- c. Setelah didapatkan nilai Q kemudian hasil pemilihan ISP akan diurutkan dari nilai Q terbesar sampai dengan nilai Q terkecil.

Arsitektur sistem pada implementasi AHP-WASPAS untuk pemilihan *Internet Service Provider* (ISP) diperlihatkan seperti pada gambar 1.

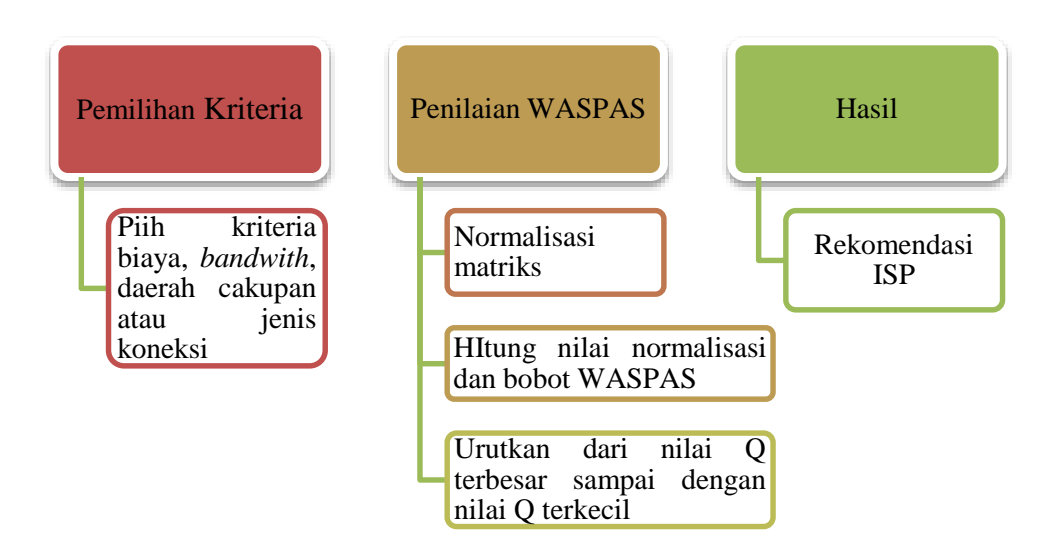

Gambar 1. Arsitektur Sistem

# **2.2. Bobot AHP**

Proses menentukan bobot AHP dengan metode *pairwise comparison* sebagai berikut:

- a. Membuat Matriks Perbandingan Berpasangan Kriteria
	- Terlebih dahulu melakukan penilaian perbandingan dari kriteria biaya (BY), *bandwith* (BW), daerah cakupan (DC) dan jenis koneksi (JK). Dari penilaian perbandingan dari kriteria dapat dibuat matrik berpasangan seperti tabel 1.

|           | BY    | BW    | DC    | JK    | Kali  | $\sqrt[3]{X}$ | <b>Bobot</b> |
|-----------|-------|-------|-------|-------|-------|---------------|--------------|
| <b>BY</b> | 1,00  | 3,00  | 7,00  | 3,00  | 63,00 | 3,98          | 0,54         |
| <b>BW</b> | 0,33  | 1,00  | 9,00  | 7,00  | 21,00 | 2,76          | 0,38         |
| <b>DC</b> | 0.14  | 0,11  | 1,00  | 3,00  | 0,05  | 0,36          | 0,05         |
| JK        | 0.33  | 0.14  | 0,33  | 1,00  | 0,02  | 0.25          | 0,03         |
| ᡪ         | 1,435 | 8,833 | 9,250 | 16,00 |       | 8,814         | 1,00         |

Tabel 1. Matriks Perbandingan Berpasangan

- 1) Perbandingan BY dengan BW menghasilkan 0,33 karena antara nilai BY = 1 dan BW = 3 maka  $1/3 = 0,33$ .
- 2) Nilai 63 pada kolom kali baris BY didapatkan dari 1x 3 x 7 x 3.
- 3) Nilai 3,98 pada kolom kali baris BY didapatkan dari  $\sqrt[3]{63}$
- 4) Nilai 0,54 pada kolom bobot baris BY didapatkan dari 3,98 / 7,35.
- 5) Untuk baris dan kolom berikutnya caranya tetap sama.

# b. Perkalian Bobot

Proses mengalikan jumlah setiap kriteria dengan masing-masing bobot seperti pada tabel 2.

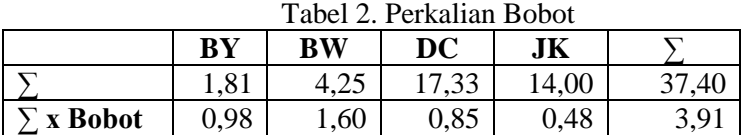

1) Nilai 0,98 pada kolom BY diperoleh dari 1,81 x 0,54 (bobot).

2) Jumlah bobot ( $\lambda$ maks) 3,909 didapatkan dari penjumlahan  $0.98 + 1.60 + 0.85 + 0.48$ .

3) CI = 
$$
\frac{3,909-4}{4-1}
$$
 = -0,030

*Implementasi AHP-WASPAS Untuk Pemilihan Internet Service Provider (ISP) (Dirgantara Krisna Gaesa)* 4) CR =  $\frac{-0.030}{0.90}$  = -0.034. Nilai CR < 0.1 maka ketidakkonsistenan pendapat masih dianggap dapat diterima

#### . **3. Hasil dan Pembahasan**

Implementasi dari perhitungan metode WASPAS dalam pemilihan pemilihan *Internet Service Provider* (ISP) yaitu

a. Menentukan kriteria-kriteria

- 1) Kriteria yang akan dijadikan acuan dalam pemilihan ISP yaitu biaya, *bandwith*, daerah cakupan dan jenis koneksi. Kriteria-kriteria tersebut akan digunakan sebagai penilaian dari penilaian dari perhitungan metode WASPAS.
- 2) Bobot kriteria dari penilaian WASPAS didapatkan dari AHP yang ditampilkan seperti tabel 3. Tabel 2. Bobot Kriteri

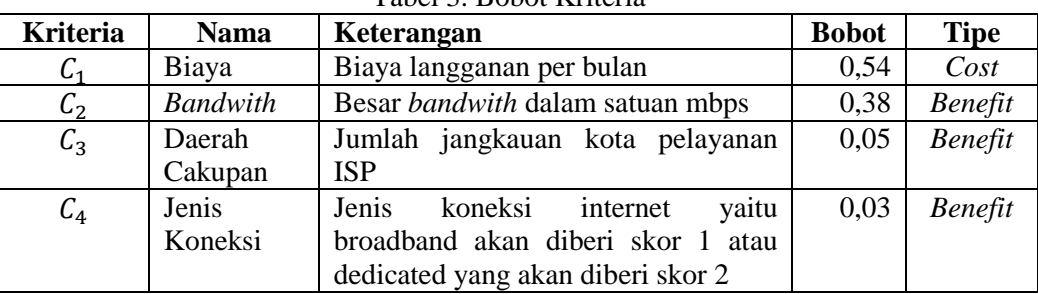

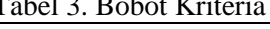

3) Data pemilihan ISP dengan kriteria pemilihan jenis koneksi ISP yaitu *broadband* diperlihatkan seperti tabel 4.

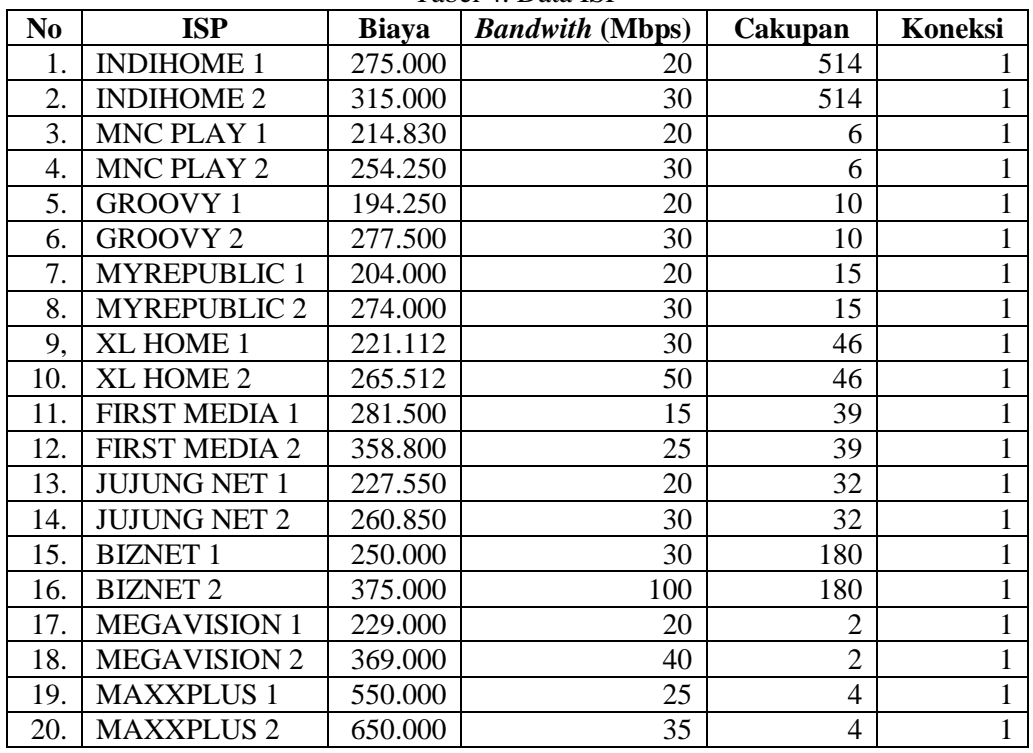

Tabel 4. Data ISP

b. Menentukan normalisasi matriks dalam pengambilan keputusan

1) Perhitungan normalisasi matriks untuk kriteria biaya sebagai berikut:

**JURNAL ILMIAH ELEKTRONIKA DAN KOMPUTER** Vol. 16, No. 1, Juli 2023 : 83 – 90

$$
X_{11} = \frac{Min C_1}{275.000} = \frac{194.250}{275.000} = 0,71
$$
  
\n
$$
X_{21} = \frac{Min C_1}{315.000} = \frac{194.250}{315.000} = 0,62
$$
  
\n
$$
X_{31} = \frac{Min C_1}{214.830} = \frac{194.250}{214.830} = 0,90
$$
  
\n
$$
X_{41} = \frac{Min C_1}{254.250} = \frac{194.250}{254.250} = 0,76
$$
  
\n
$$
X_{51} = \frac{Min C_1}{194.250} = \frac{194.250}{194.250} = 1,00
$$
  
\n
$$
X_{201} = \frac{Min C_1}{650.000} = \frac{194.250}{650.000} = 0,30
$$

650.000 650.000 2) Perhitungan normalisasi matriks untuk kriteria *bandwith* sebagai berikut:

$$
X_{12} = \frac{20}{Max C_2} = \frac{20}{100} = 0,20
$$
  
\n
$$
X_{22} = \frac{30}{Max C_2} = \frac{30}{100} = 0,30
$$
  
\n
$$
X_{32} = \frac{20}{Max C_2} = \frac{20}{100} = 0,20
$$
  
\n
$$
X_{42} = \frac{30}{Max C_2} = \frac{30}{100} = 0,30
$$
  
\n
$$
X_{52} = \frac{20}{Max C_2} = \frac{20}{100} = 0,20
$$
  
\n
$$
X_{202} = \frac{35}{Max C_2} = \frac{35}{100} = 0,35
$$

3) Perhitungan normalisasi matriks untuk kriteria daerah cakupan sebagai berikut:

$$
X_{13} = \frac{514}{Max C_3} = \frac{514}{514} = 1,00
$$
  
\n
$$
X_{23} = \frac{514}{Max C_3} = \frac{514}{514} = 1,00
$$
  
\n
$$
X_{33} = \frac{6}{Max C_3} = \frac{6}{514} = 0,01
$$
  
\n
$$
X_{43} = \frac{6}{Max C_3} = \frac{6}{514} = 0,01
$$
  
\n
$$
X_{53} = \frac{10}{Max C_3} = \frac{10}{514} = 0,02
$$
  
\n
$$
X_{203} = \frac{4}{Max C_3} = \frac{4}{514} = 0,02
$$

4) Perhitungan normalisasi matriks untuk kriteria jenis koneksi sebagai berikut:

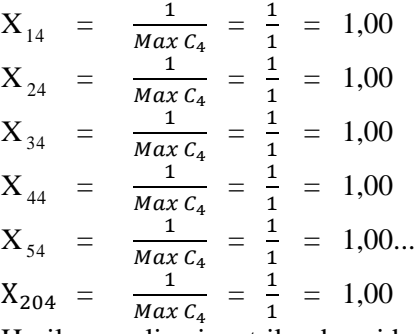

5) Hasil normalisasi matrik sebagai berikut:

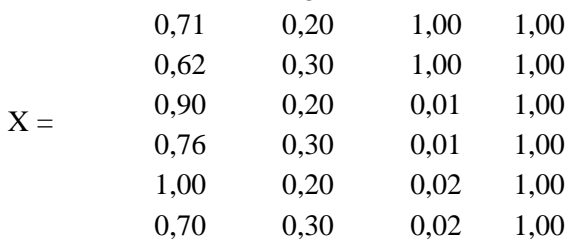

*Implementasi AHP-WASPAS Untuk Pemilihan Internet Service Provider (ISP) (Dirgantara Krisna Gaesa)*

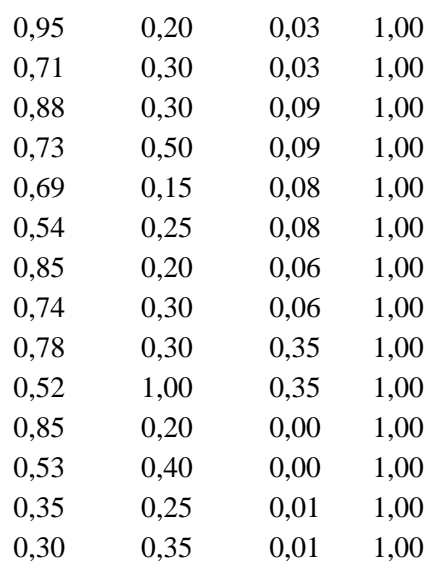

c. Menghitung nilai normalisasi matriks dan bobot WASPAS dalam pengambilan keputusan. Normalisasi Q = 0,5  $\sum X_{ij} W_j + 0$ ,5  $\pi j = 1$ ( $X_{iij}$ ) $W_j n_j = 1$ .

1) 
$$
Q_1 = 0,5 \sum (0,71 \times 0,54) + (0,20 \times 0,38) + (1,00 \times 0,05) + (1,00 \times 0,03) + 0,5 \prod (0,71^{0.54}) \times (0,20^{0.38}) \times (1,00^{0.05}) \times (1,00^{0.03})
$$
  
\n $= 0,27 + 0,22$   
\n $= 0,49$   
\n2)  $Q_2 = 0,5 \sum (0,62 \times 0,54) + (0,30 \times 0,38) + (1,00 \times 0,05) + (1,00 \times 0,03) + 0,5 \prod (0,762^{0.54}) \times (0,30^{0.38}) \times (1,00^{0.05}) \times (1,00^{0.03})$   
\n $= 0,26 + 0,24$   
\n $= 0,51$   
\n3)  $Q_3 = 0,5 \sum (0,90 \times 0,54) + (0,20 \times 0,38) + (0,01 \times 0,05) + (1,00 \times 0,03) + 0,5 \prod (0,90^{0.54}) \times (0,20^{0.38}) \times (0,01^{0.05}) \times (1,00^{0.03})$   
\n $= 0,30 + 0,20$   
\n $= 0,50$   
\n4)  $Q_4 = 0,5 \sum (0,76 \times 0,54) + (0,30 \times 0,38) + (0,01 \times 0,05) + (1,00 \times 0,03) + 0,5 \prod (0,76^{0.54}) \times (0,30^{0.38}) \times (0,01^{0.05}) \times (1,00^{0.03})$   
\n $= 0,28 + 0,22$   
\n $= 0,50$   
\n5)  $Q_5 = 0,5 \sum (1,00 \times 0,54) + (0,20 \times 0,38) + (0,02 \times 0,05) + (1,00 \times 0,03) + 0,5 \prod (1,00^{0.54}) \times (0,20^{$ 

d. Nilai  $Q_i$  yang paling besar mengindikasikan bahwa alternatif lebih terpilih. Dari semua ISP diatas, nilai  $Q_i$  yang tertinggi sampai yang terendah diperlihatkan seperti tabel 5.

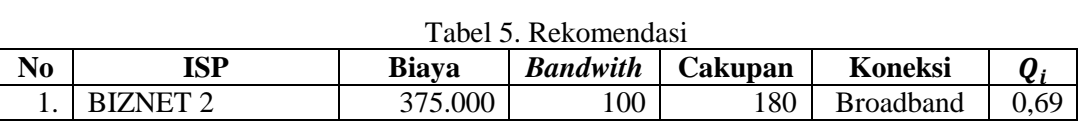

**JURNAL ILMIAH ELEKTRONIKA DAN KOMPUTER** Vol. 16, No. 1, Juli 2023 : 83 – 90

| N <sub>0</sub> | <b>ISP</b>           | <b>Biaya</b> | <b>Bandwith</b> | Cakupan        | <b>Koneksi</b>   | $\boldsymbol{Q_i}$ |
|----------------|----------------------|--------------|-----------------|----------------|------------------|--------------------|
| 2.             | <b>XL HOME 2</b>     | 265.512      | 50              | 46             | <b>Broadband</b> | 0,60               |
| 3.             | XL HOME 1            | 221.112      | 30              | 46             | <b>Broadband</b> | 0,57               |
| 4.             | <b>GROOVY 1</b>      | 194.250      | 20              | 10             | <b>Broadband</b> | 0,55               |
| 5.             | <b>BIZNET 1</b>      | 250.000      | 30              | 180            | <b>Broadband</b> | 0,55               |
| 6.             | <b>MYREPUBLIC 1</b>  | 204.000      | 20              | 15             | <b>Broadband</b> | 0,53               |
| 7.             | <b>JUJUNG NET 2</b>  | 260.850      | 30              | 32             | <b>Broadband</b> | 0,51               |
| 8.             | <b>INDIHOME 2</b>    | 315.000      | 30              | 514            | <b>Broadband</b> | 0,51               |
| 9,             | MNC PLAY 1           | 214.830      | 20              | 6              | <b>Broadband</b> | 0,50               |
| 10.            | <b>JUJUNG NET 1</b>  | 227.550      | 20              | 32             | <b>Broadband</b> | 0,50               |
| 11.            | MNC PLAY 2           | 254.250      | 30              | 6              | <b>Broadband</b> | 0,50               |
| 12.            | <b>INDIHOME 1</b>    | 275.000      | 20              | 514            | <b>Broadband</b> | 0,49               |
| 13.            | <b>MYREPUBLIC 2</b>  | 274.000      | 30              | 15             | <b>Broadband</b> | 0,48               |
| 14.            | <b>GROOVY 2</b>      | 277.500      | 30              | 10             | <b>Broadband</b> | 0,48               |
| 15.            | <b>MEGAVISION 1</b>  | 229.000      | 20              | $\overline{2}$ | <b>Broadband</b> | 0,47               |
| 16.            | <b>MEGAVISION 2</b>  | 369.000      | 40              | $\overline{2}$ | <b>Broadband</b> | 0,42               |
| 17.            | <b>FIRST MEDIA 1</b> | 281.500      | 15              | 39             | <b>Broadband</b> | 0,41               |
| 18.            | <b>FIRST MEDIA 2</b> | 358.800      | 25              | 39             | <b>Broadband</b> | 0,40               |
| 19.            | <b>MAXXPLUS 2</b>    | 650.000      | 35              | $\overline{4}$ | <b>Broadband</b> | 0,30               |
| 20.            | <b>MAXXPLUS 1</b>    | 550.000      | 25              | 4              | <b>Broadband</b> | 0,29               |

**JURNAL ILMIAH ELEKTRONIKA DAN KOMPUTER**p-ISSN: 1907-0012 e-ISSN : 2714-5417

# **4. Kesimpulan**

89

Penggabungan dua metode yaitu AHP-WASPAS dimungkinkan untuk mencari nilai pemeringkatan pemilihan *Internet Service Provider* (ISP). Proses pemberian nilai bobot dan validasi bobot pada setiap kriteria menggunakan AHP khususnya pada bagian perbandingan berpasangan sedangkan untuk pemeringkatan menggunakan metode WASPAS. Proses pemeringkatan dengan metode WASPAS menggunakan empat kriteria penilaian yaitu biaya dengan bobot 0,54, *bandwith* dengan bobot 0,38, daerah cakupan dengan bobot 0,05 dan jenis koneksi dengan bobot 0,03. Hasil akhir pemeringkatan menunjukkan bahwa ISP dengan biaya murah, bandwith yang besar dan daerah cakupan yang luas akan menjadikan ISP tersebut menjadi pilihan yang terbaik, hal ini disebabkan kriteria biaya, bandwith dan daerah cakupan mempunyai bobot yang tinggi. Sebaliknya ISP dengan biaya yang mahal dan daerah cakupan yang kecil akan menjadi pilihan yang terjelak dalam daftar pemeringkatan.

# **Daftar Pustaka**

- [1] I. Dahanum, Mesran and T. Zebua, "Sistem Pendukung Keputusan Pemilihan Internet Service Provider Menerapkan Metode Elimination and Choice Translation Reality (Electre)," *Komik,*  vol. I, no. 1, pp. 248-255, 2017.
- [2] Y. Prihartono and H. Magdalena, "Penerapan Metode Analytical Hierarchy Process (AHP) Sebagai Pendukung Keputusan Dalam Menentukan Internet Service Provider Terbaik Di Pangkalpinang," *Sisfokom,* vol. V, no. 1, pp. 21-32, 2016.
- [3] S. Nurajizah, N. A. Ambarwati and S. Muryani, "Sistem Pendukung Keputusan Pemilihan Internet Service Provider Terbaik Dengan Metode Analytical Hierarchy Process," *Jurteksi,*  vol. VI, no. 3, pp. 231-238, 2020.
- [4] P. Simanjuntak, Irma and Mesran, "Penentuan Kayu Terbaik Untuk Bahan Gitar Dengan Metode Weighted," *Jurnal Riset Komputer,* vol. 5, no. 1, pp. 36-42, 2018.

[5] C. Lukita, C. Nas and W. Ilham, "Analisis Pengambilan Keputusan Penentuan Prioritas

*Implementasi AHP-WASPAS Untuk Pemilihan Internet Service Provider (ISP) (Dirgantara Krisna Gaesa)* Utama Dalam Peningkatan Kualitas Mata Pelajaran Dengan Menggunakan Metode Perbandingan WASPAS dan MOORA," *Nasional Teknologi dan Sistem Informasi,* vol. V, no. 3, pp. 130-137, 2019.

- [6] R. Amin , "Metode Analytical Hierarchy Process Dalam Sistem Pendukung Keputusan Pemilihan Internet Service Provider," *Teknik Komputer AMIK BSI,* vol. I, no. 1, pp. 66-71, 2015.
- [7] G. S. Mahendra and I. G. B. Subawa, "Perancangan Metode AHP-WASPAS Pada Sistem Pendukung Keputusan Penempatan ATM," *Prosiding Seminar Nasional Pendidikan Teknik Informatika,* vol. X, pp. 122-128, 2019.